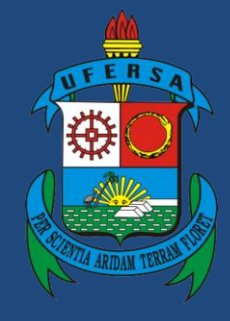

**Universidade Federal Rural do Semi-Árido**

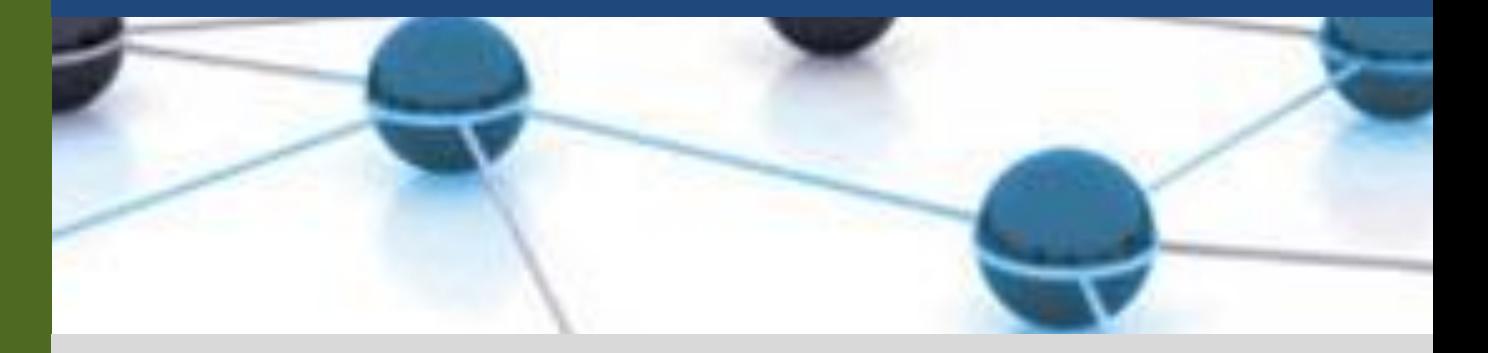

# **Manual do Processo**

### **Macroprocesso: Gestão de Pessoas**

## **Processo: Avaliação de desempenho dos servidores técnico-administrativos**

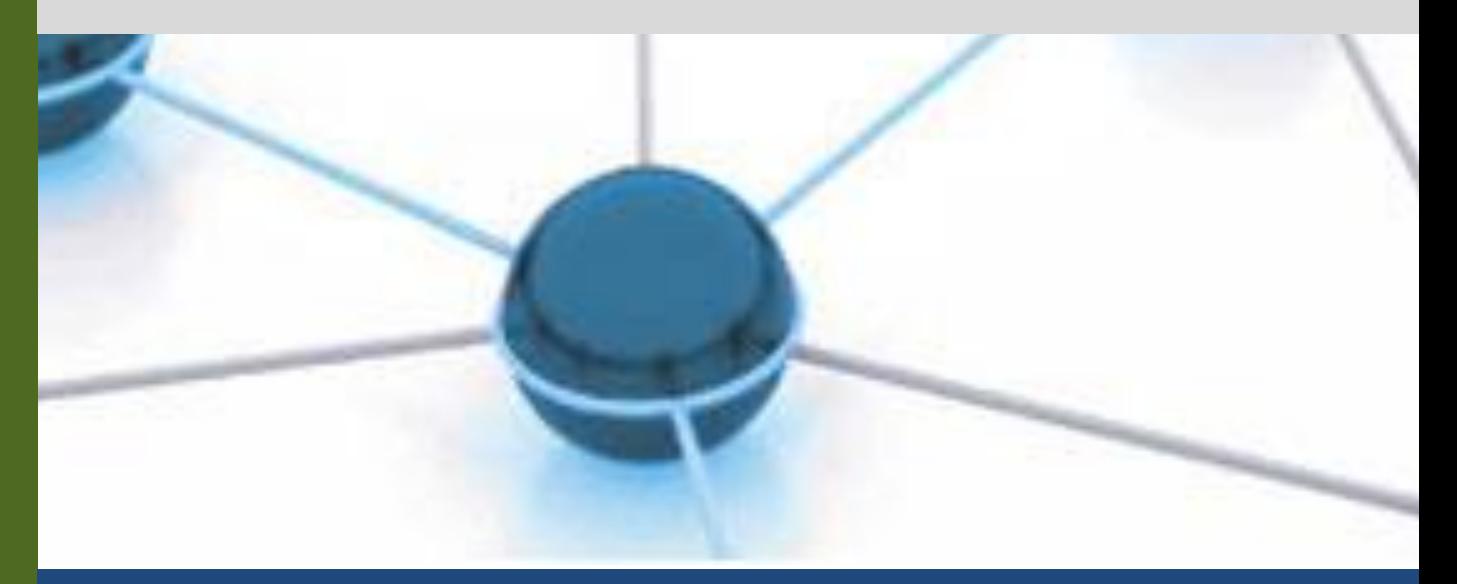

**Versão: 1.0 Data: 02/06/2022**

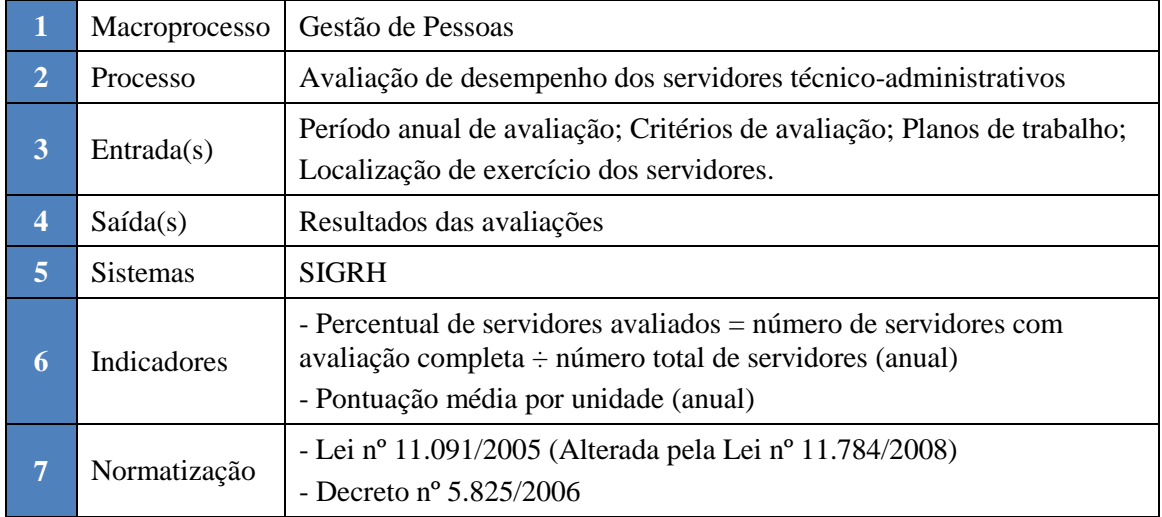

#### **1. INFORMAÇÕES DO PROCESSO**

#### **2. OBJETIVO DO PROCESSO**

O processo "Avaliação de desempenho dos servidores técnico-administrativos" tem por objetivo gerir o desempenho dos servidores, de modo a contribuir para o desenvolvimento e alcance das metas da instituição, promover melhorias no clima organizacional e qualidade de vida das pessoas, além de fornecer subsídios para as políticas de treinamento e desenvolvimento, alocação de pessoal, recrutamento e seleção e demais subsistemas de gestão de pessoas.

#### **3. DEFINIÇÕES E SIGLAS**

- BGP: Boletim de Gestão de Pessoas do Governo Federal
- DDP: Divisão de Desenvolvimento de Pessoas
- SAA: Setor de Acompanhamento e Avaliação
- SIGRH: Sistema Integrado de Gestão de Recursos Humanos
- SIPAC: Sistema Integrado de Patrimônio, Administração e Contratos

#### **4. DESCRIÇÃO DAS ATIVIDADES**

#### **PROCESSO:**

![](_page_1_Picture_200.jpeg)

![](_page_2_Picture_236.jpeg)

![](_page_3_Picture_223.jpeg)

#### **5. DOCUMENTOS COMPLEMENTARES**

- Tutorial Base 01 Enviar memorando no SIPAC;
- Tutorial 01 Abertura de calendário de avaliação no SIGRH;
- Tutorial 02 Avaliação de desempenho no SIGRH;
- Tutorial 03 Consultar relatório individual de desempenho no SIGRH;
- Manual de cadastro de planos de trabalho no SIGRH.

#### **6. CONTROLE DE VERSÕES**

![](_page_4_Picture_113.jpeg)

#### **7. RESPONSABILIDADES**

![](_page_4_Picture_114.jpeg)